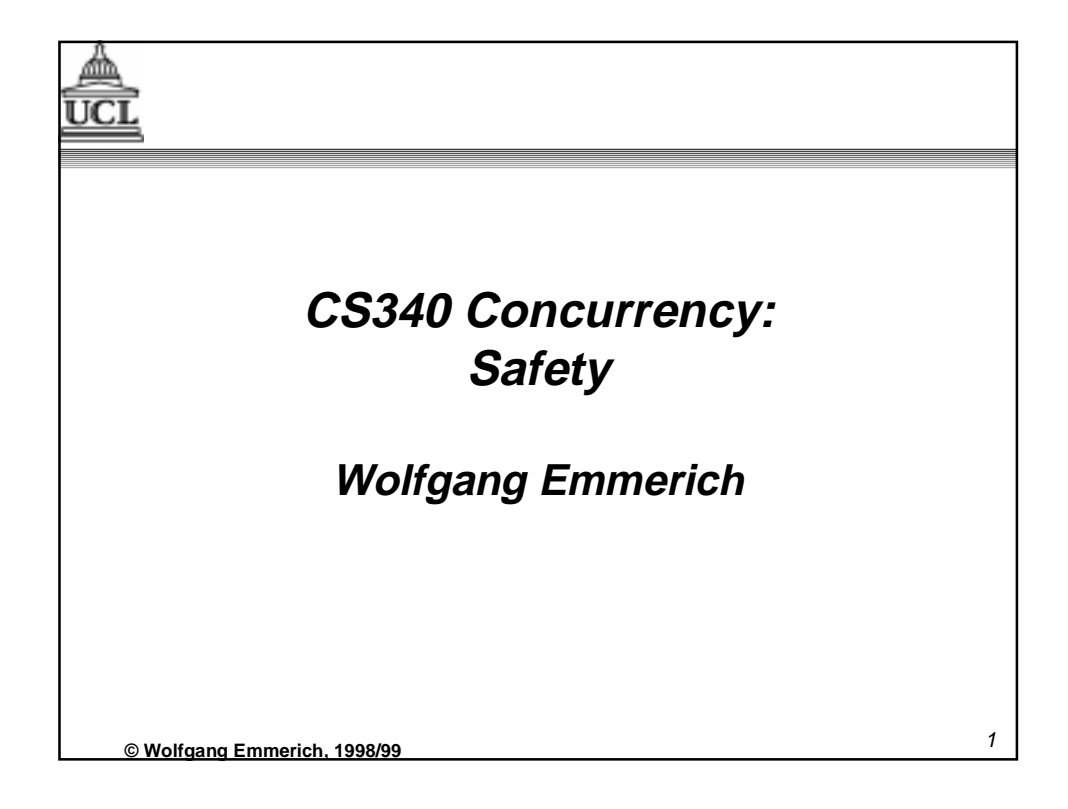

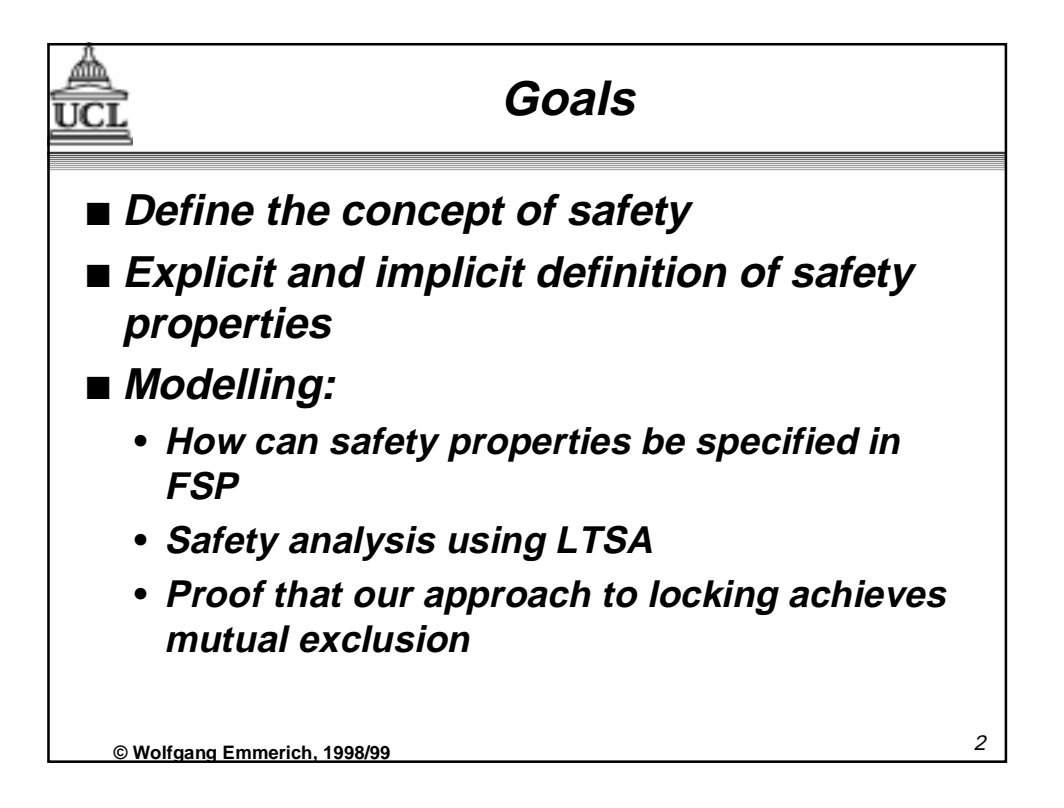

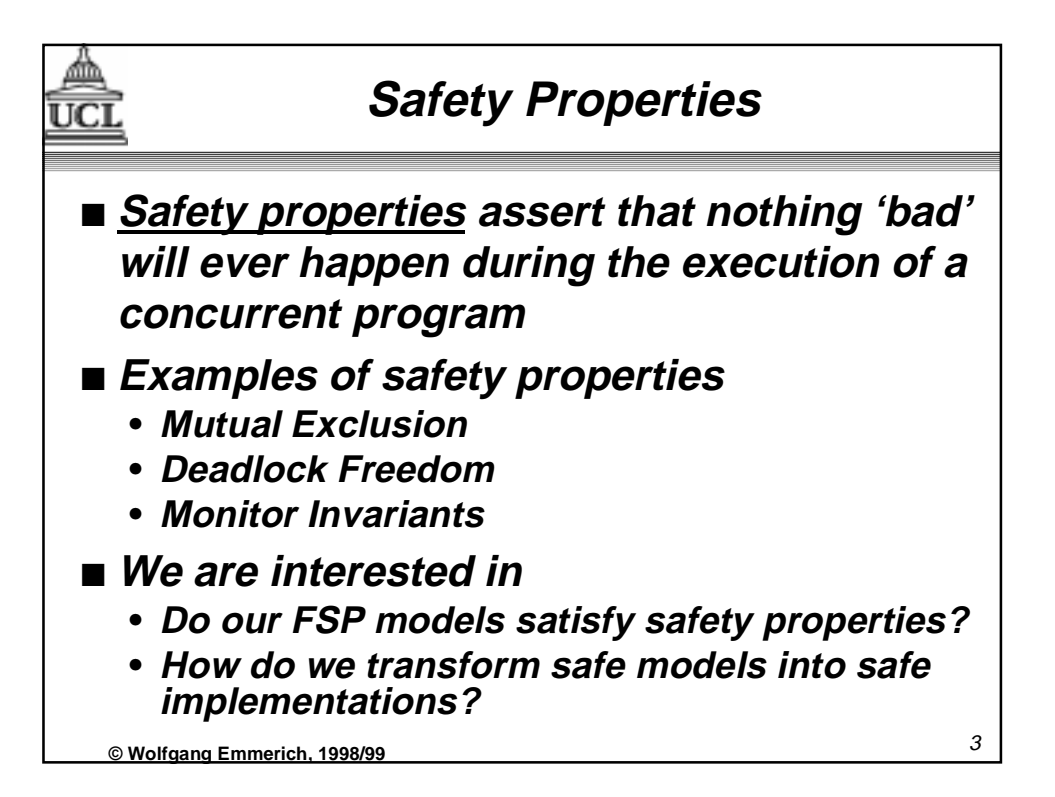

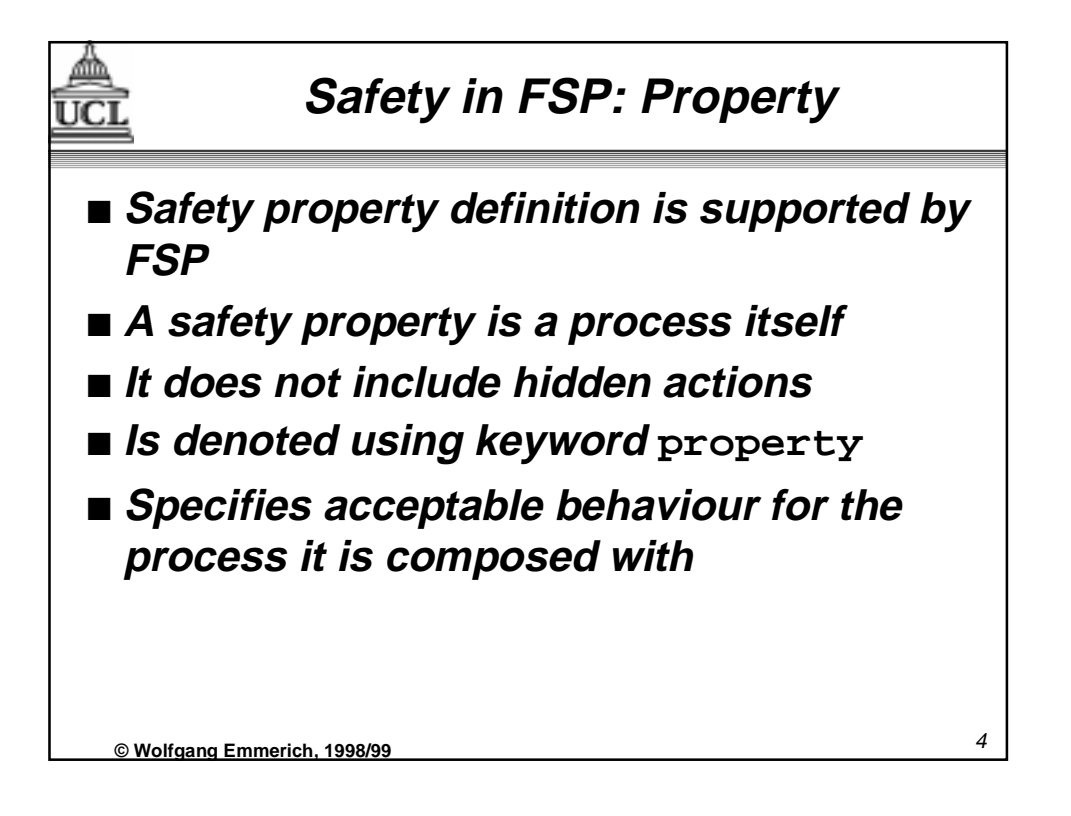

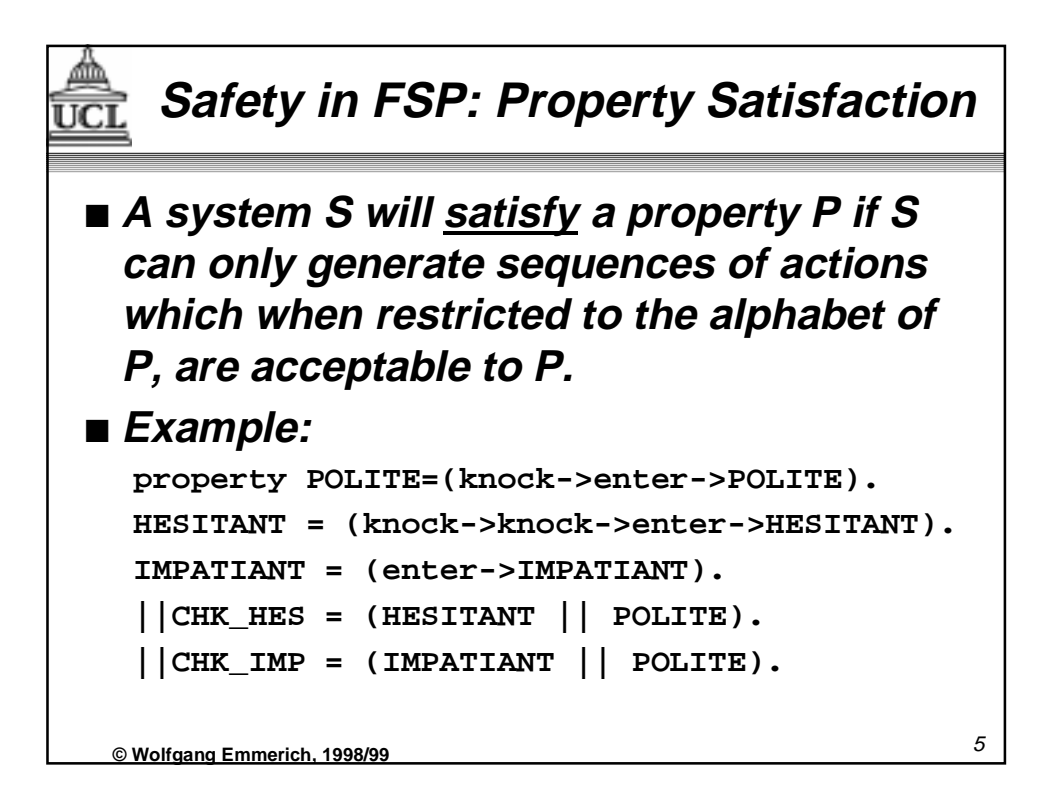

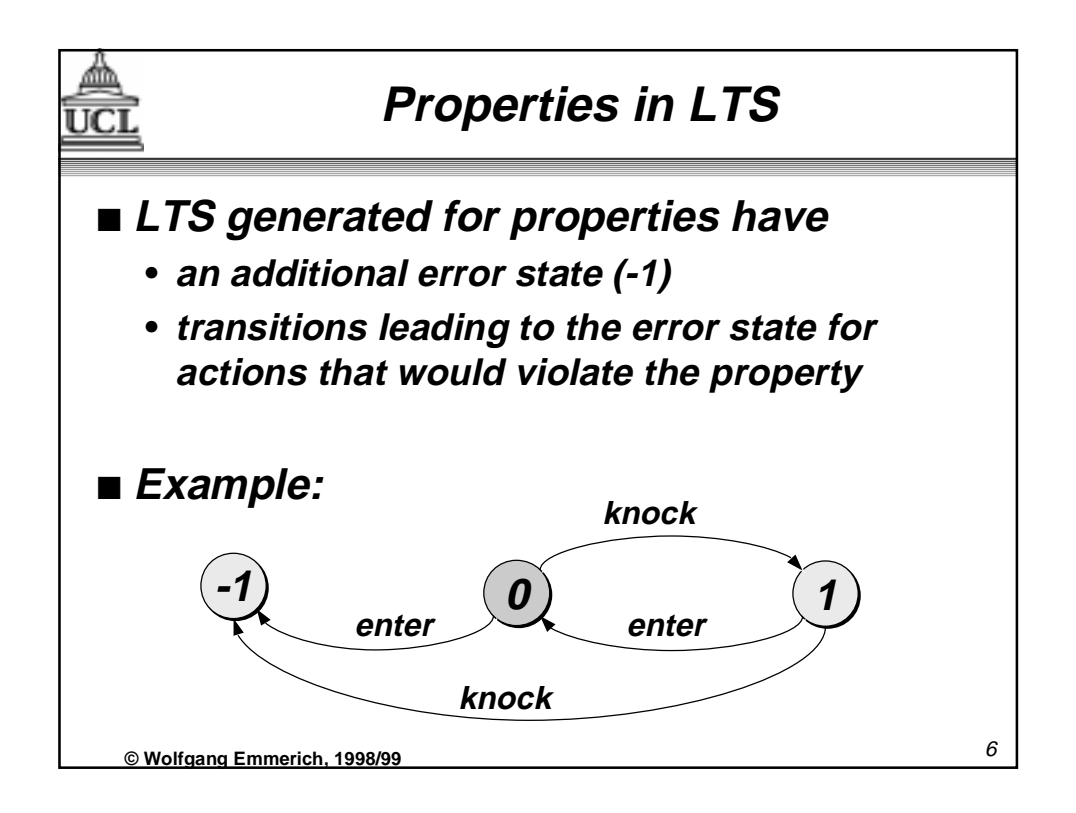

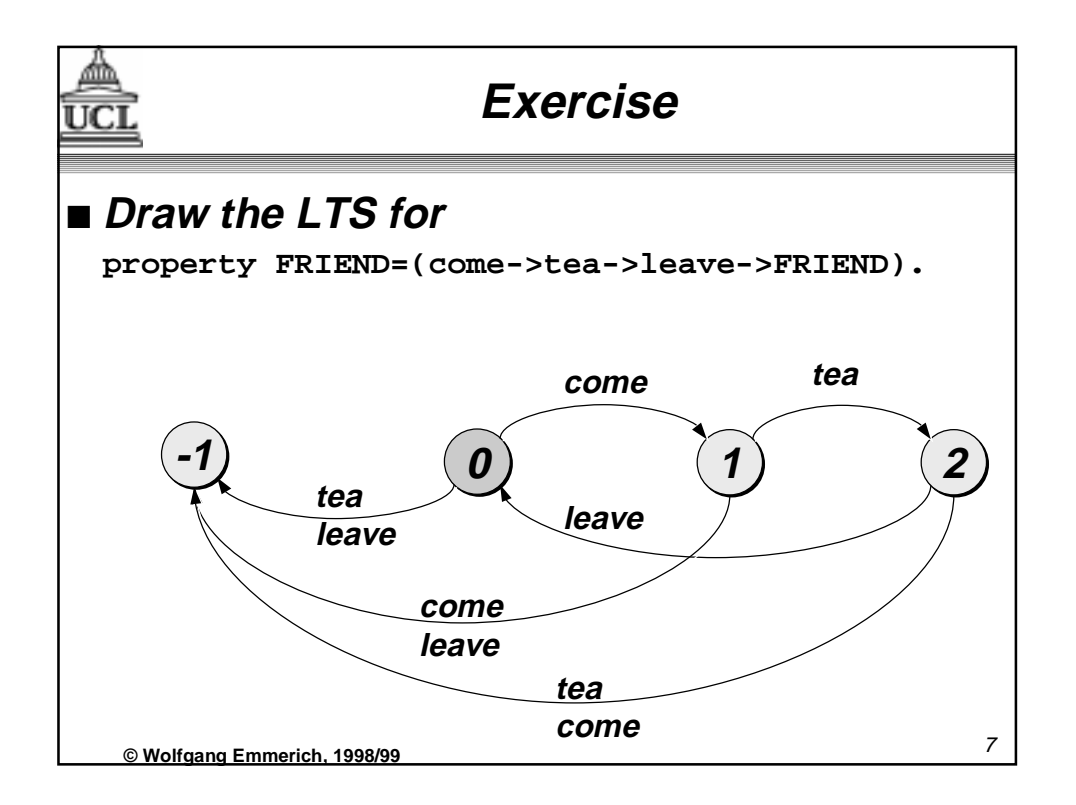

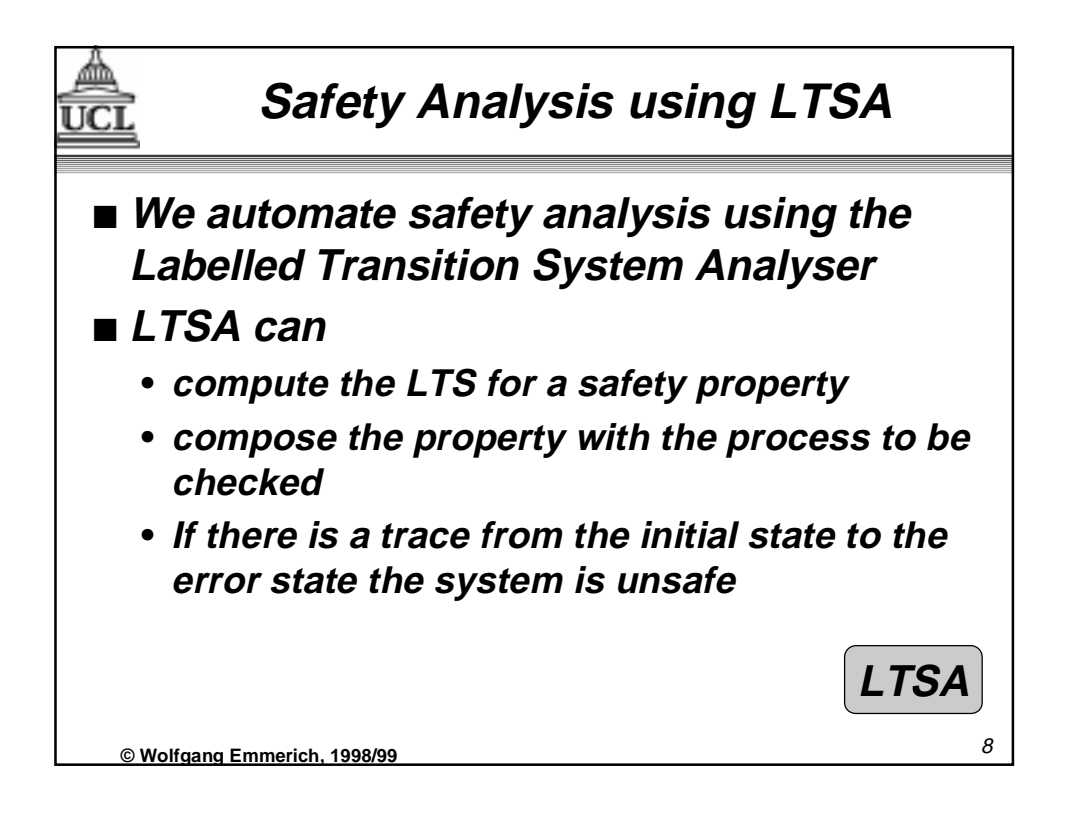

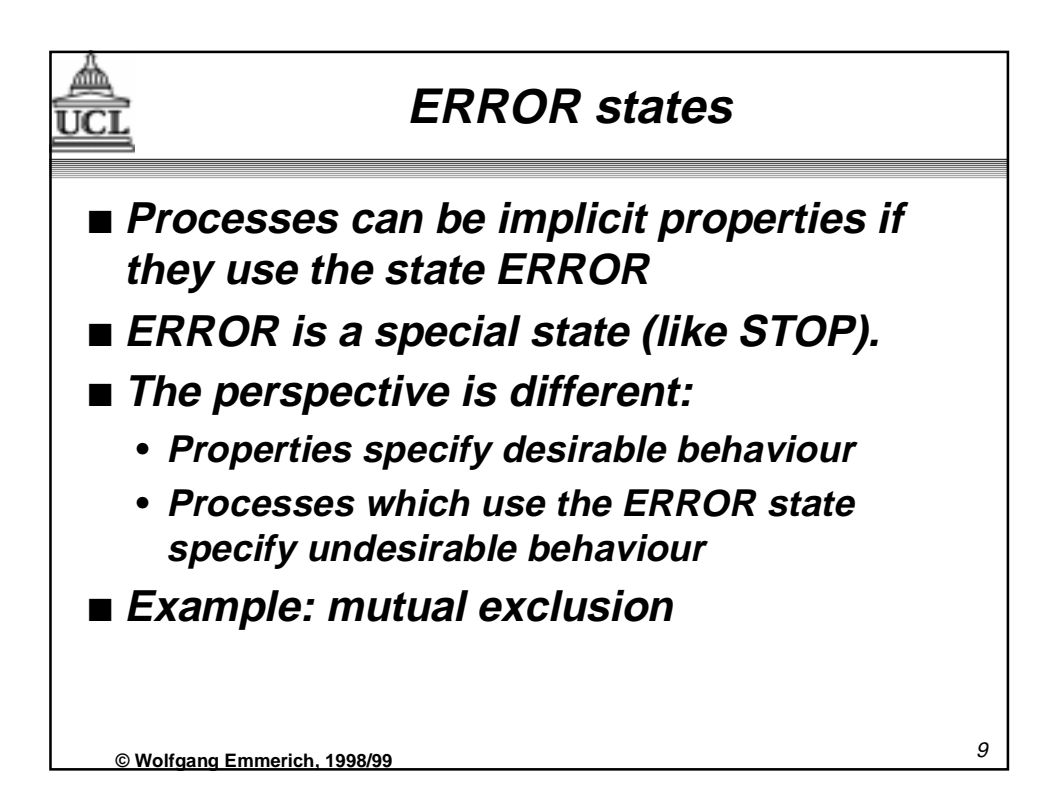

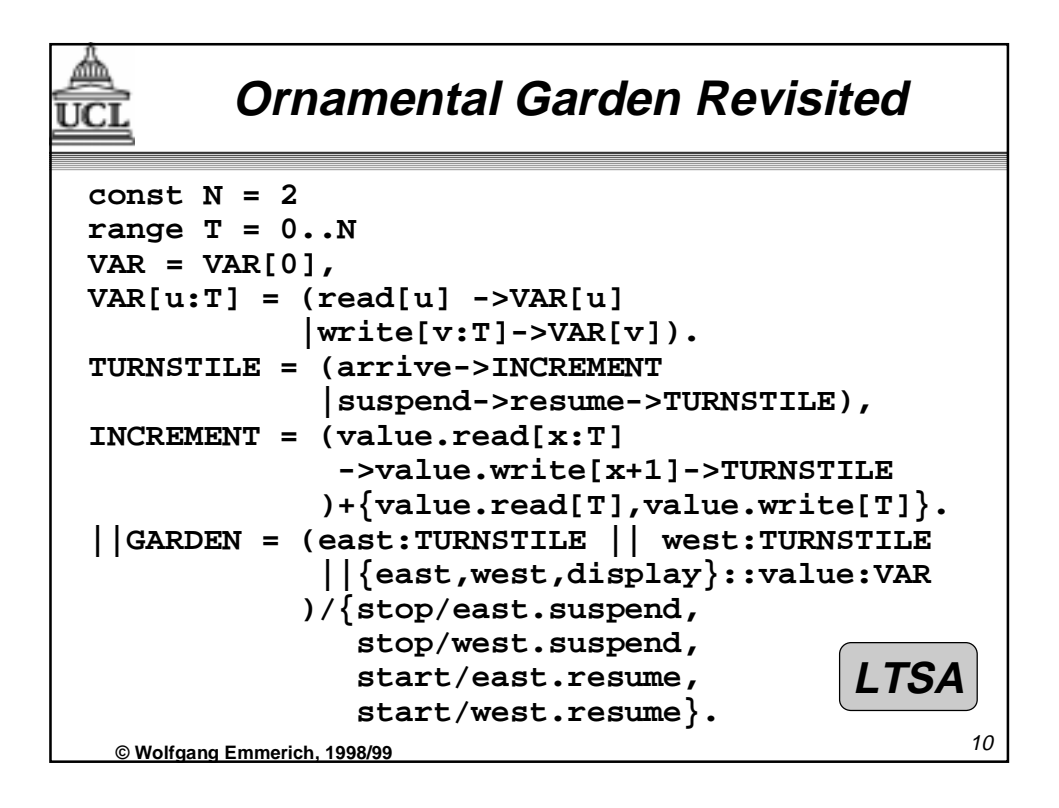

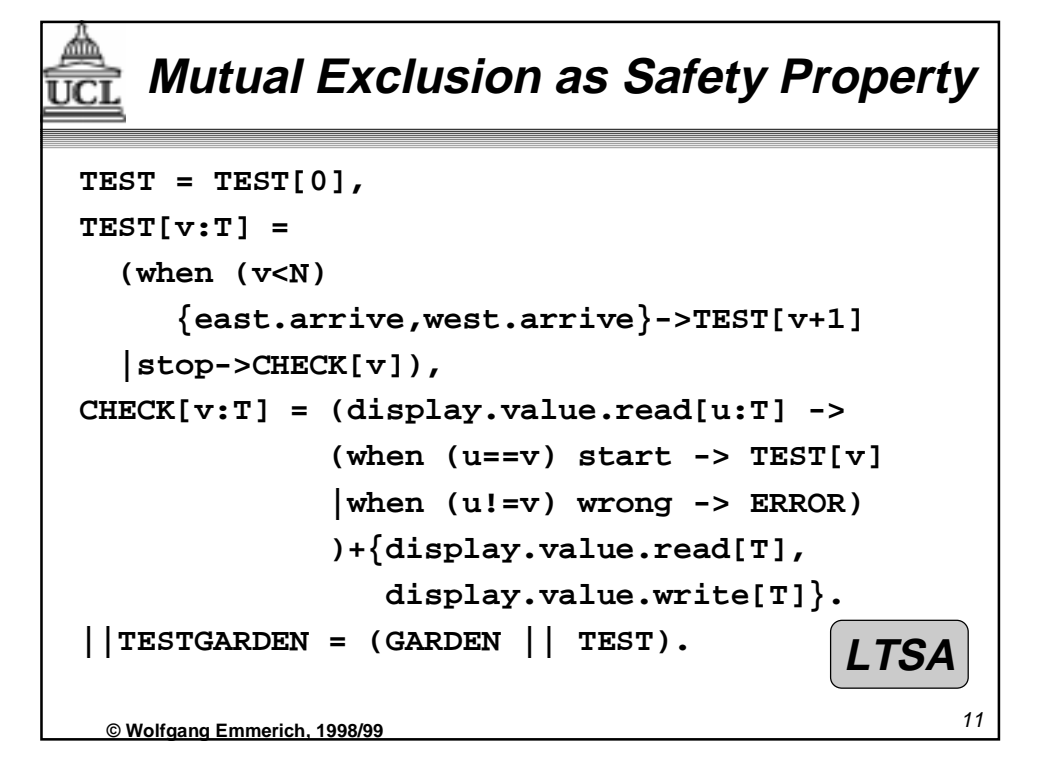

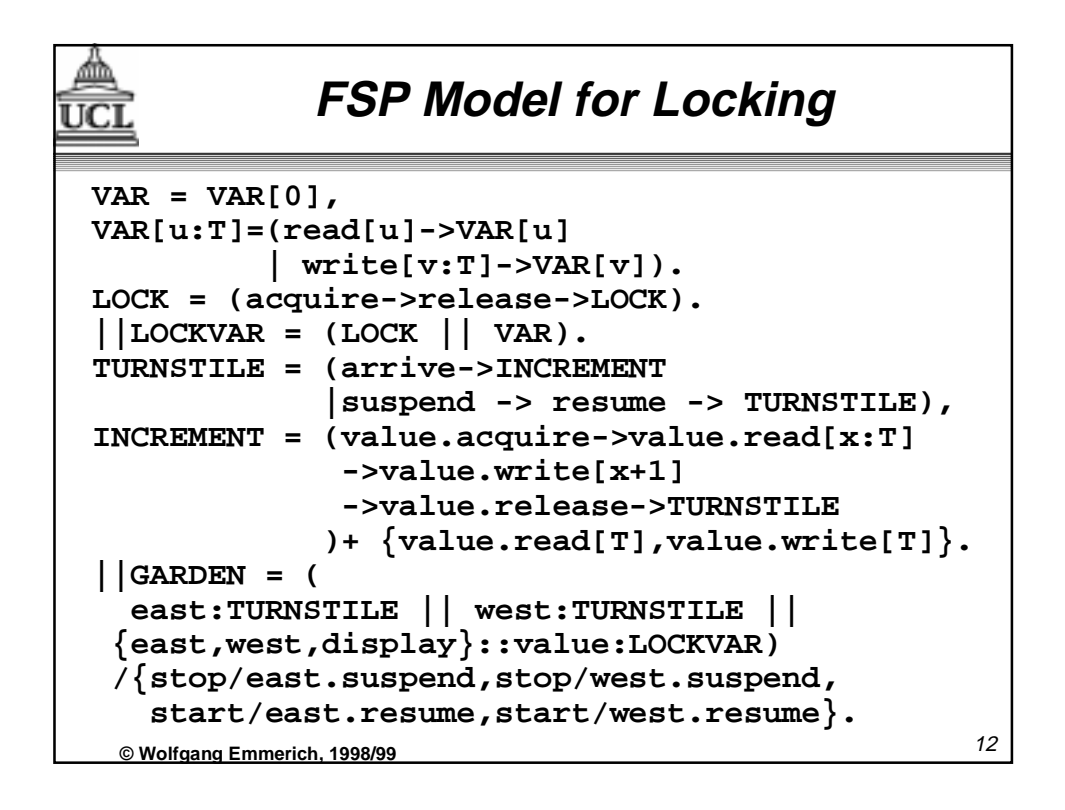

## **Safety Properties for Locking**

⅏ UCI

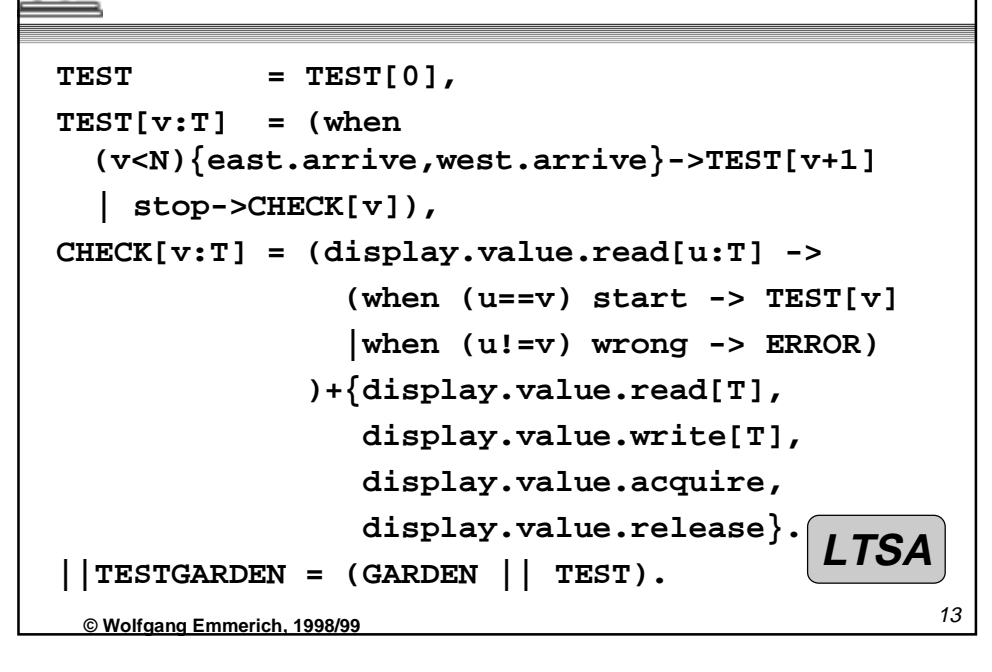

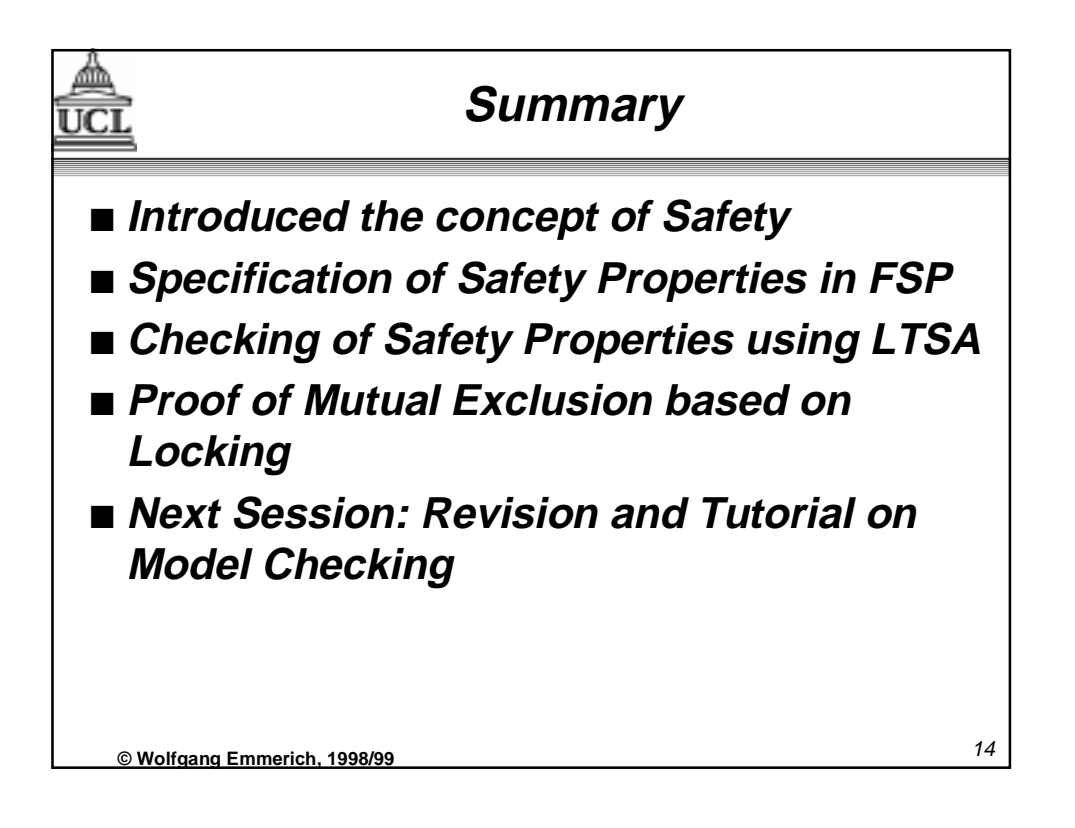